YouTube Video Commenter Free Download [32|64bit] (Latest)

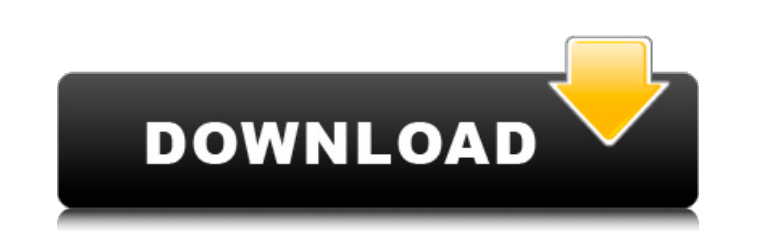

**YouTube Video Commenter Crack+ License Code & Keygen [Mac/Win] 2022**

# YouTube Video Commenter Activation Code is an intuitive program that allows you to automate the process of posting comments on YouTube. The tool offers a suitable method for promoting your business, your work or other aspects, by posting your website address to videos from the same field. You may easily personalize the messages you post. Post batch comments, avoid spam filters YouTube Video Commenter Torrent Download allows you to post comments to hundreds of targeted videos on YouTube, in order to promote your business or send a public message. The program allows you to filter the targeted videos, with the help of keywords, in order to work in a specific niche market. You may thus comment on related videos and avoid the powerful spam filters sustained by YouTube. Moreover, you can customize the message you wish to post and insert random wildcards. The program also features built-in spam protection, which allows you to post comments without being targeted by the spam robots. Wildcards and video limits YouTube Video Commenter requires that you enter your YouTube username, so others can identify you on the website and your login credentials. Moreover, it supports the addition of wildcards, random strings of characters, designed to help you avoid spam filters. The program allows you to set several parameters, such as the time interval between posts or the maximum number of videos that you wish to comment on. You may narrow down the list of videos, by entering the desired keywords, as well as establish a pause between posts. This action is also a spam protection method. Friendly application that supports proxies YouTube Video Commenter supports the use of proxy servers, in order to comment anonymously. All you need to do is enable the proxy use, insert the address and the desired port. This user-friendly application features tooltips for most of its fields, notifying you about the required type of data or why it is needed. # YouTube Video Commenter is an intuitive program that allows you to automate the process of posting comments on YouTube. The tool offers a suitable method for promoting your business, your work or other aspects, by posting your website address to videos from the same field. You may easily personalize the messages you post. Post batch comments, avoid spam filters YouTube Video Commenter allows you to post comments to hundreds of targeted videos on YouTube, in order to promote your business or send a public message. The program allows you to filter the targeted videos, with the help of keywords, in order to work in a specific niche market. You may thus comment on related videos and

## **YouTube Video Commenter Crack [Updated-2022]**

Are you sick of staring at your laptop or smartphone the whole day, typing the same uninspired remark over and over again? What about leaving spam messages to your bosses? Then it is time to turn to YouTube Video Commenter Full Crack. It helps you automate the process of posting comments on YouTube videos in a few simple steps. It does not require any technical skills and is very easy to use. YouTube Video Commenter creates easy to use videos ready to be posted and streams to YouTube very quickly. The application is extremely user-friendly and you can post comments to hundreds of videos in a matter of seconds. It is the fastest application on the Internet when it comes to posting comments on YouTube. Main features of YouTube Video Commenter are: Automated comments It is easy to use and very user-friendly. The application allows you to set the time between your comments and automatically posts your comments in a matter of seconds. It allows you to share the URL of the video and other information, such as website links and social media accounts. It is very easy to use and you can use it on almost any internet-enabled device, including mobile and desktop computers, and on smartphone and tablets. Video limits You can set the desired number of videos and choose the interval between posts. You can choose the content of the message, enter the URL of the video, include the website address and social media accounts, and an unlimited number of wildcards. Spam protection You can use the program anonymously and log in without your personal information. The application features built-in spam protection to ensure that you can post comments without being blocked by spam robots. Built in proxies Use the built-in proxy option and IP information to hide your address. You will be able to bypass blockades, avoid spam filters and comment on YouTube videos. You can work with the built-in proxy without having to log in and sign in with your username and password. System requirements: Windows XP/7/8/10. 200 MB of free space. Activation scheme for Internet Explorer 8 and higher. Internet You may use the automatic proxy setting. Interface You can operate the program using a mouse. How to install YouTube Video Commenter: 1. Download the YouTube Video Commenter program from the Google Play Store. 2. Extract the archive with the WinRAR program. 3. Run the YouTube Video Commenter program. 4. If you are prompted to allow the installation of the program a69d392a70

## **YouTube Video Commenter With Keygen Free Download**

You can receive up to 10,000 comments for free on videos. If you want more, you can also order packages of up to 50,000 comments per month. We offer a software program that can watch YouTube videos, let your comments fly, and track its effectiveness. The software automatically populates YouTube comments. Record detailed statistics about the comments that are received. The results of the comments, both positive and negative, are presented in detail, along with the statistics. No need for JavaScript or Flash Player. Video Commenter Pro is a standalone software and does not require the use of a web browser. Free. The paid version is \$39.95. I have had a chance to use this product and will be ordering it. December 21, 2009 It works as far as the comment system goes. It seems to work well if you're not extremely busy. It is fast and I have no reason to complain. November 20, 2009 Worked as intended. Great! October 20, 2009 This product almost worked as it should have. However, it was supposed to be a web browser plug-in so I couldn't get it to work in Firefox. It did work in Chrome. It also never worked in IE. My contacts with Tech Support over several months never got me a straight answer or a resolution. So, I regret buying it. I'm having a lot of trouble getting rid of it. I've spent hundreds of dollars already trying to get it to work and it never does. October 20, 2009 Wonderful!!!! October 18, 2009 I have been using this for a few weeks. With that said, there have been some issues. 1. If you delete the comments that have been done by an individual user, they automatically re-appear in a few minutes in a random order. It is sort of like they are always with you and you can only chose to delete them. I have already created a support ticket with Tech Support to understand if there is a setting that I missed and they never responded. 2. It randomly clicks on the down arrow button next to the comment and deletes the comment (even thought it is already deleted.) There seems to be no way to stop this without creating a support ticket. 3. I am having difficulty making comments with it. I tried repeatedly and it just doesn't seem to want to work. It just stops, is there is no response after several attempts

## **What's New in the YouTube Video Commenter?**

An intuitive and quick tool that allows you to automate the process of posting comments on YouTube. Also, it is a great way to promote your business or send a public message to tens of thousands of targeted videos. Key Features: Batch comments, avoid spam filters Transmit Advanced Video Conversion WEBINAR: Transmit Advanced Video Conversion Transmit Advanced Video Conversion is the video transcoding solution that offers you to choose between two or more video formats, so you can choose the output format that best suits your needs. Additionally, you can also add a watermark, video metadata and subtitles and many more. Transmit Advanced Video Conversion Description: Transmit Advanced Video Conversion is the video transcoding solution that offers you to choose between two or more video formats, so you can choose the output format that best suits your needs. Additionally, you can also add a watermark, video metadata and subtitles and many more. Note: To clear all the code that you have pasted into the source field on the Submit Code page, click Reset All. \*Note: The following coding examples are for illustrative purposes only. Instead of typing the entire coding example, copy the code and paste it in the source field on the Submit Code page. \*Note: You can edit the coding in the source field by pressing the "Edit" button below the source code area on the Submit Code page. \*Note: To add a button, try inserting a table within the source code field on the Submit Code page. \*Note: The Submit Code page contains many other useful controls, and the website provides in-depth tutorials on the other tools found on the Submit Code page. Enjoy working with Office 365 but need to learn about some of the newer tools? This short webinar will cover the new SharePoint Online and Microsoft Teams features and how to get the most out of them. Mozilla Persona is a free open-source tool that allows you to authenticate users and build personal web applications for social networking and other web services. Mozilla Persona Description: This is a Mozilla project that has gained popularity in the last few years. With the help of its tool, you can build social applications and let your users sign in or authenticate with their Facebook, Google, Twitter, Yahoo!, Windows Live, AOL, OpenID, or custom

## **System Requirements:**

<http://www.b3llaphotographyblog.com/wp-content/uploads/2022/06/RHRescale.pdf> <https://liquidonetransfer.com.mx/?p=26165> [https://www.ne555.it/wp-content/uploads/2022/06/Serato\\_Sample.pdf](https://www.ne555.it/wp-content/uploads/2022/06/Serato_Sample.pdf) <https://awinkiweb.com/wp-content/uploads/2022/06/oddopel.pdf> [https://playerclub.app/upload/files/2022/06/hfKMZYbCJlwO5adbqrRM\\_24\\_afa9dfe6e5db77aaadf6678b01f5a00c\\_file.pdf](https://playerclub.app/upload/files/2022/06/hfKMZYbCJlwO5adbqrRM_24_afa9dfe6e5db77aaadf6678b01f5a00c_file.pdf) <https://thehomeofheroes.org/vintage-amp-room-free-download-mac-win-2022-latest/> [https://togetherwearegrand.com/wp-content/uploads/2022/06/COMODO\\_Unite\\_formerly\\_COMODO\\_EasyVPN.pdf](https://togetherwearegrand.com/wp-content/uploads/2022/06/COMODO_Unite_formerly_COMODO_EasyVPN.pdf) <https://concretolt.ro/advert/doceri-desktop-crack/> <https://www.topperireland.com/advert/computer-analyzer-crack-free-2022-new/> <https://wojdak.pl/pdf-wiz-crack-activation-code-with-keygen/> <http://ticketguatemala.com/?p=17262> <https://beautyprosnearme.com/showdesktop-alternative-crack-license-key-updated-2022/> <http://www.ndvadvisers.com/?p=> <http://www.cpakamal.com/open-decision-maker-crack-license-key-download/> <https://opagac-elearning.org/blog/index.php?entryid=2748> [https://wheeoo.org/upload/files/2022/06/vrJhVnK8RvfAKseNy1B1\\_23\\_8d62b2cc31f614c70e7a9818e2b1be84\\_file.pdf](https://wheeoo.org/upload/files/2022/06/vrJhVnK8RvfAKseNy1B1_23_8d62b2cc31f614c70e7a9818e2b1be84_file.pdf) <https://webkhoacua.com/incogniton-activation-key-x64-april-2022/> <https://knoxvilledirtdigest.com/wp-content/uploads/2022/06/fausmak-1.pdf> <https://www.conversation1english.webay.co/advert/grid-maker-for-windows/> [https://triberhub.com/upload/files/2022/06/Nm3gZamW5AzX9uDEFeTk\\_23\\_f9043df8899e54e872bd2d5785bdec8c\\_file.pdf](https://triberhub.com/upload/files/2022/06/Nm3gZamW5AzX9uDEFeTk_23_f9043df8899e54e872bd2d5785bdec8c_file.pdf)

Microsoft Windows OS: Windows 7/8/10 Processor: Intel Core i3-7100/AMD FX-6350 Memory: 4 GB RAM Graphics: Nvidia GTX 1070 DirectX: Version 11 Storage: 12 GB available space Sound Card: DirectX Compatible Additional Notes: Included in the product is a 1 Year GameTime Membership + 30 Days of Gold for unrestricted use. In the event a product is a pre-order, it will be available for immediate download upon launch with access